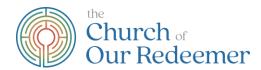

## **How to Participate in Annual Meeting**

The 138<sup>th</sup> Annual Meeting of the Church of Our Redeemer is coming up on Sunday, January 30<sup>th</sup>. It is a time to reflect on the year we've had, celebrate our resilience and community, and look forward with hope to the future. We hope you will join us!

Annual Meeting will, like last year, be on Zoom due to the pandemic. Please read the following notes carefully so you can participate fully. We want everyone to be able to participate. If you have any questions, please don't hesitate to contact us to get tech support and help.

This year's Annual Meeting will be streamlined and only take one hour. It will take place immediately after the 9:30 service. To participate, you may connect to Zoom on a computer, smartphone, or by regular telephone.

- From a computer, go to https://us02web.zoom.us/j/88013941901.
- On a smartphone, use the Zoom application and join meeting ID 880 1394 1901.
- On a regular telephone, dial 1-646-558-8656 and enter meeting ID 880 1394 1901 when prompted. See below for details related to participating in the meeting via Zoom.

## **IMPORTANT:**

The first item on the agenda is a motion for the parish to approve the proposed new COOR Bylaws that have been approved by the Vestry and, provisionally, by the Diocese. You can find the proposed new Bylaws here: <a href="https://www.our-redeemer.net/2022/01/annual-meeting-january-30-2022/">https://www.our-redeemer.net/2022/01/annual-meeting-january-30-2022/</a>. The proposed new Bylaws includes a few changes, one change that we want to highlight for you is how we select the Nominating Committee. Instead of the parish electing the Nominating Committee at the Annual Meeting, the Vestry will form the Nominating Committee based on inputs from the parish. Please review the proposed new Bylaws in advance of the Annual Meeting and send any comments or questions to Murray Daniels (murray.daniels@gmail.com). There will be an opportunity to discuss the changes at the Annual Meeting prior to the vote. Assuming the parish votes to approve the new Bylaws, then they will be considered provisionally in effect until the Diocese finalizes their approval in February.

We can't have brunch together... but we can still have brunch! You can find the Redeemer community cookbook with all of your Annual Meeting brunch favorites online at <a href="https://www.our-redeemer.net/2022/01/annual-meeting-january-30-2022/">https://www.our-redeemer.net/2022/01/annual-meeting-january-30-2022/</a>.

Plan to cook something fun so we can "virtually" brunch together during the meeting. Many thanks to Mary Ann Burnside for compiling the cookbook.

## **Before the meeting:**

- As stated above, please review the proposed new Bylaws.
- Please review the minutes from last year, the motions to be voted on, and the proposed slates here: <a href="https://www.our-redeemer.net/2022/01/annual-meeting-january-30-2022/">https://www.our-redeemer.net/2022/01/annual-meeting-january-30-2022/</a> so that we can promptly and easily vote during the meeting.
- If you will use a computer or smartphone, install the Zoom application if you have not already done so. If it is already installed, make sure you are running the latest version.

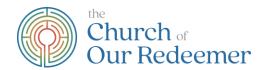

- Only one vote can be recorded per device. Voting members in the same household may want to plan each log in from their own device, if possible. Per our bylaws, voting members are those over 16 who are committed to regular attendance at worship and making a financial contribution to the church.
- If you have any technical difficulties or need tech support, reach out to our tech team in advance! Let Rev. Ginger know and she'll connect you.

## **During the meeting:**

- There will be a quick Zoom orientation, led by our Parliamentarian Charles Hornig, at the beginning of the meeting.
- Unlike regular Zoom meetings, everyone will be muted until called upon. The host will permit you to unmute when you are called upon. Those connecting by regular telephone can press "\*6" to unmute.
- The chat function will be restricted. You will only be able to chat with the meeting host, not other participants.
- We will take attendance of voting members by having people type their names into the chat. Thus, if multiple people on one device are watching together, type all names of all voting members in good standing in that household into the chat. If you are on a regular telephone, we will ask for your name and permit you to unmute to say it.
- We will use the "raise hand" function in Zoom for several purposes:
  - o During discussion, use "raise hand" to request permission to speak.
  - o During voting by unanimous consent, use "raise hand" to indicate that you do not consent.
  - o Those joining by regular telephone can press "\*9" to raise their hand.
- We hope to have all votes for uncontested elections and issues by unanimous consent. This will greatly simplify and speed up the meeting. "Unanimous consent" means we will ask for any objections (by raising hand) before each vote. If there are no objections, the motion will pass. If there is an objection, we will use a Zoom poll to count yes and no votes.
- Only one vote can be recorded per device. If it's important to you to vote separately from others in your household, you should use separate devices.
- Those who join the meeting by regular telephone won't be able to vote in contested elections or motions without unanimous consent.
- It would be <u>very helpful</u> to have all nominations <u>in advance</u> of the meeting. However, if we do have nominations from the floor, we will include them.
- If there is a closely contested election, we may have to move to paper ballots submitted by mail to make sure an accurate vote is taken.
- The meeting will be recorded.